# Filer og filinnlesing  $\bullet\bullet\bullet$

Kort tema, store bruksområder

### Filer inneholder informasjon

Må "åpnes" for at programmet skal bruke den

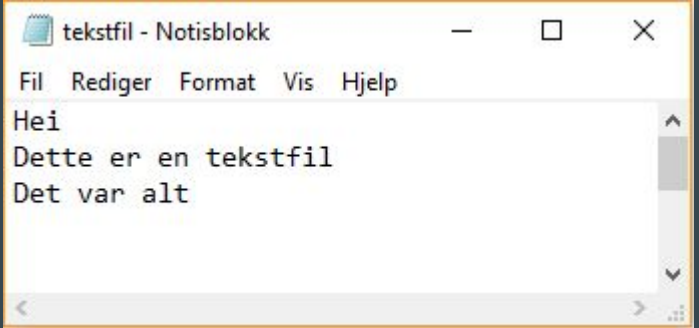

 $in<sub>1</sub> = open("tekstfil.txt")$ 

innfil-variabelen inneholder nå et fil-objekt!

Dette fil-objektet skal vi bruke for å hente ut filens innhold

# Forskjellige typer fil-objekter

Read-filobjekter: Kan leses av i programmet

Write-filobjekter: Sletter innholdet i en fil, og skriver nytt innhold

Append-filobjekter: skriver nytt innhold på slutten av en fil

# Read-filobjekter

Har parameteret "r", som lar oss leses av

tekstfil - Notisblokk  $\Box$  $\times$ Fil Rediger Format Vis Hielp Hei ۸ Dette er en tekstfil Det var alt

Har (ofte) parameteret encoding = "utf-8" som lar deg lese spesielle tegn, som  $x, \varnothing$ , å

 $in<sub>n</sub>$ fil = open("tekstfil.txt", "r", encoding = "utf-8")  $\text{line} = \text{innfill}$  readline() ------> linje = "hei $\text{ln}$ "  $linie = linie.strip()$  ------>  $linie = "hei"$ 

### Kan lese flere linjer

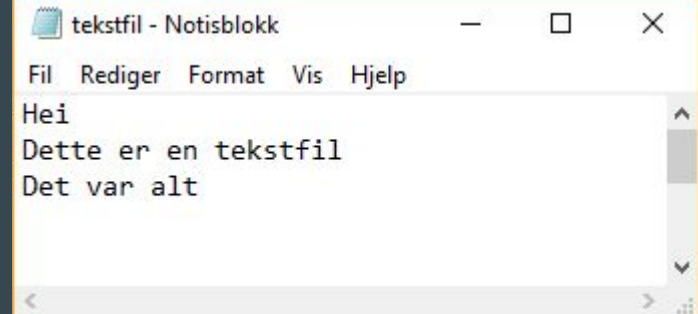

 $in<sup>n</sup>$  = open("tekstfil.txt", "r")

 $\overline{\text{linjel}} = \text{innfil}.\overline{\text{readline}}() \longrightarrow \text{linjel} = \text{``hei'n''}$ 

 $linje2 = innfil.readline()$  ------>  $linje2 = "Dette er en tekstfil\n"$ 

 $linje3 = innfil.readline()$  ------>  $linje3 = "Det var alt\n"$ 

Kan inkludere strip() for å slippe newline på slutten

 $linje = innfil.readline().strip()$  ------> linje = "linje i fil, naa uten en newline"

# For-løkker på filobjekter

 $in<sup>n</sup>$ innfil = open("tekstfil.txt", "r")

for linje in innfil:

print(linje)

for linje in innfil:

print(linje.strip())

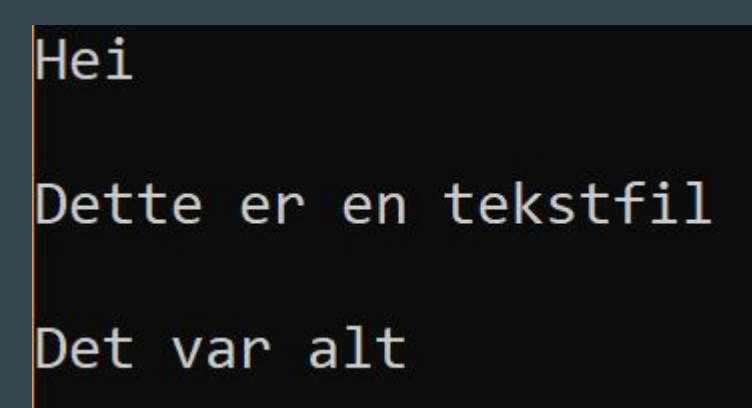

Hei Dette er en tekstfil Det var alt

Dele opp linjer i fil

 $in<sup>1</sup> = open("arbeid.txt", "r")$ 

for linje in innfil:

 $linje = linje. strip()$ biter =  $linje.split("")$ print(biter[1])

Husk: alle linjer i filer er tekststrenger!

Cast verdier til noe annet hvis det trengs

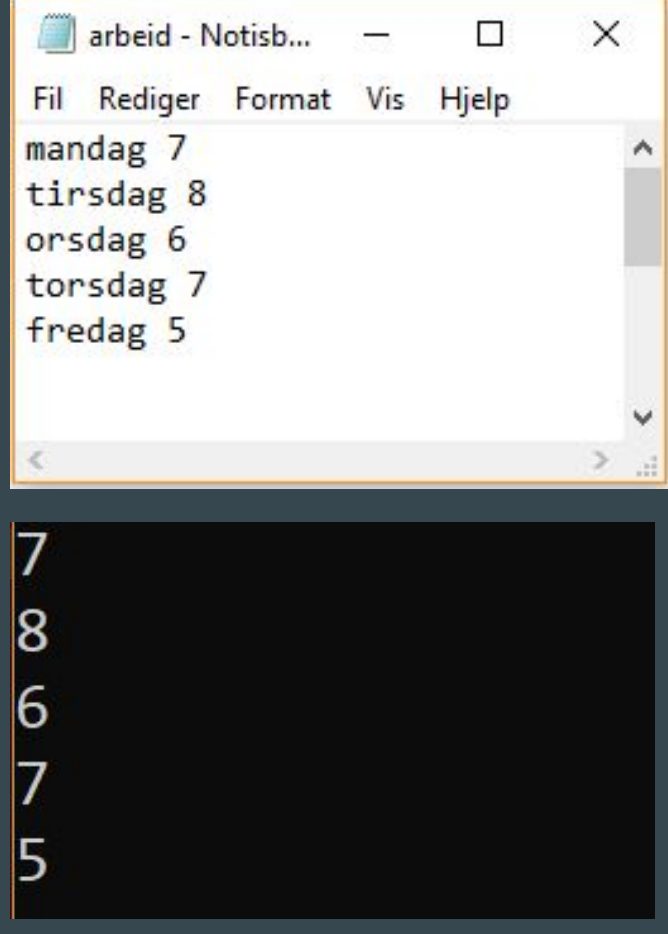

### Skrive til fil

- $utfil = open("filnavn.txt", "w")$
- $utfil = open("filnavn.txt", "a")$
- write overskriver en fil, append legger til slutten av en fil
- Hvis ikke filnavnet eksisterer, vil det lages en ny fil med filnavnet

utfil.write("setning som skal skrives til fil\n")